## **Replicant - Issue #1799**

## **Modem control**

05/16/2017 12:57 PM - Ellen Ripley

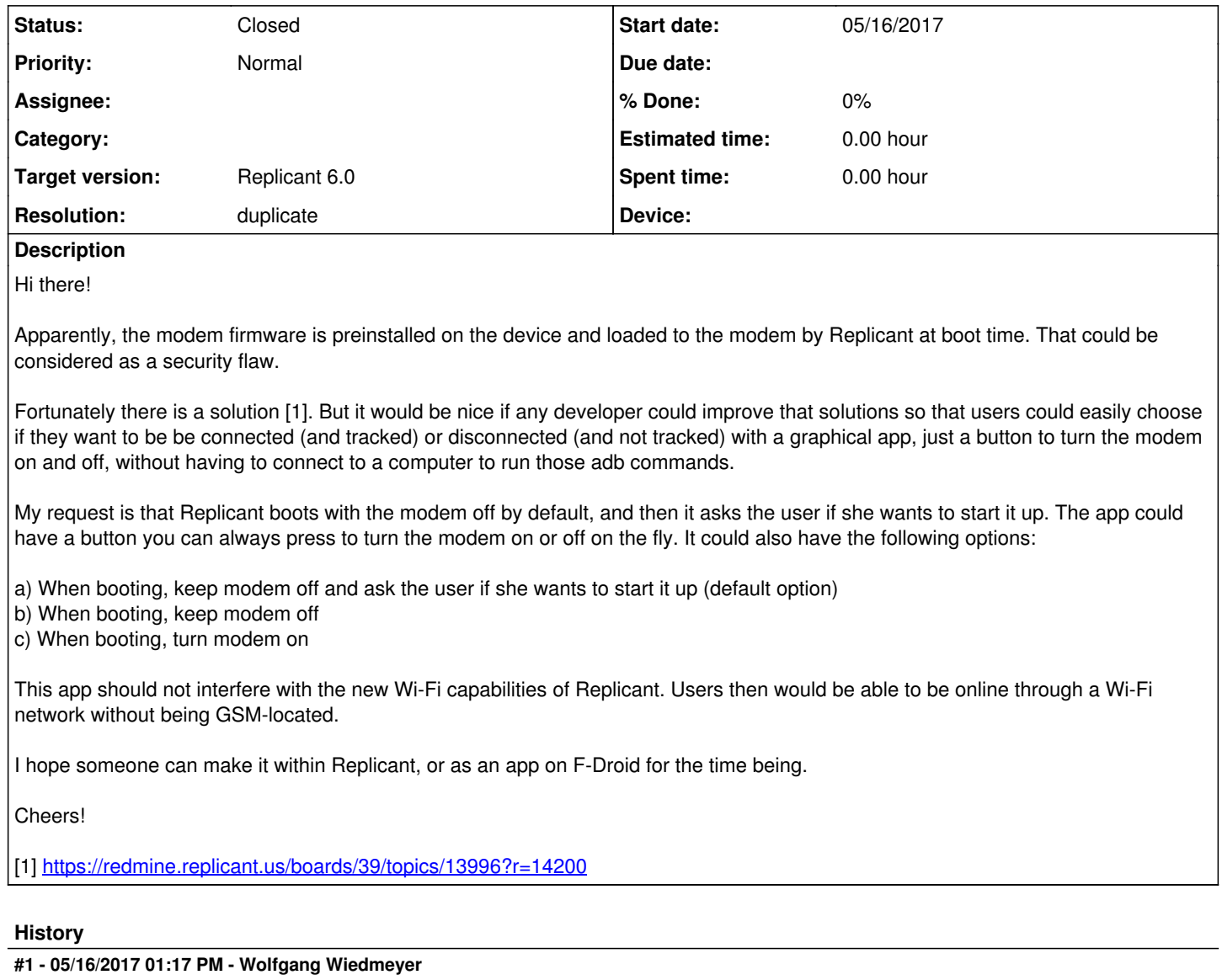

*- Status changed from New to Closed*

*- Resolution set to duplicate*

This is already covered by  $\frac{\#1779}{\#1779}$ , so I'm closing this as a duplicate. Feel free to add there.